## **Shareowner Online** login experience

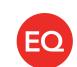

If you already have a Shareowner Online account, you can now access all of your accounts administered by EQ Shareowner Services in one convenient location. Login here using your current Shareowner Online username and password. You no longer need to login to separate websites to view your ADR accounts and Shareowner Online accounts.

- 1. Go to **shareowneronline.com** and select "Login."
- 2. Select "Having trouble logging in?"

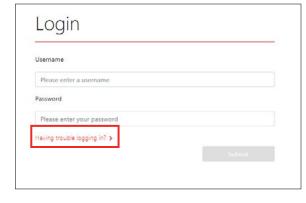

3. Select "Recover Account with Email Verification."

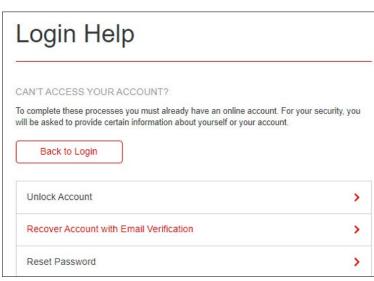

4. Choose "Username" and "Account Number" and enter your current username and account number for adr.com/shareholder. Select a company from your account, then click "Submit."

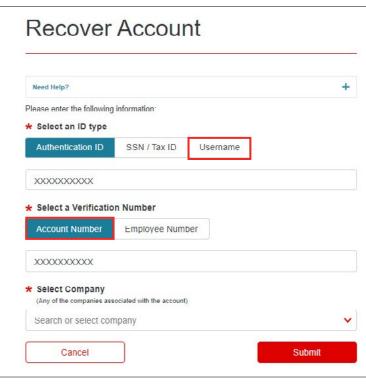

link in the email to continue. 6. Select "Username" as verification type and enter your username. Click "Continue."

5. An email will be sent to your personal email address. Click the temporary

RECOVER ACCOUNT

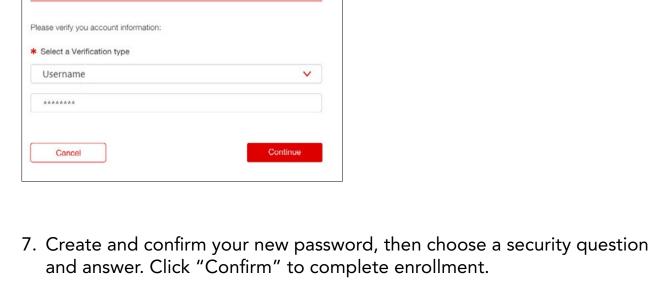

RECOVER ACCOUNT

Please create your Sign On credentials:

Username

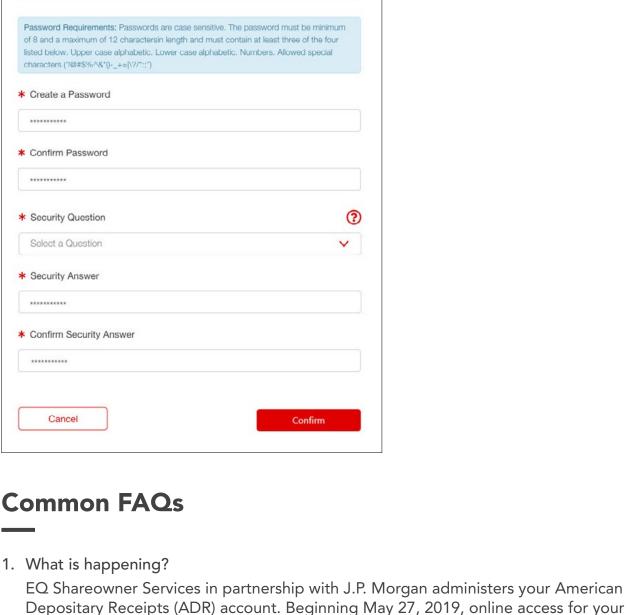

## ADR accounts will be provided through the **Shareowner Online** website.

www.equiniti.com

2. Will the website address change? Yes, the new website address is **shareowneronline.com** 3. What do I need to do?

If you already have a Shareowner Online account, you can now access all of your accounts administered by EQ Shareowner Services in one convenient location. Login to Shareowner

Online using your Shareowner Online username and password. You no longer need to login to separate websites. 4. Does my account number change?

No. Once you login, you will be able to view all your holdings in one place, build your portfolio by investing in over 100 direct purchase plans and select safe and secure electronic delivery of your dividends, tax forms or stock transaction notices and much more.

No, our address and phone numbers stay the same and you can still contact our best-in-class

5. Will the mailing address and phone numbers change?

Customer Care Center, at 1-800-990-1135 Monday through Friday from 7 a.m. to 7 p.m. Central Time. Or, by selecting Contact Us on the website.

6. What additional features and benefits are available?

in 🔼 🔰

Combining your ADR account with any other stock accounts you may have with EQ Shareowner Services will allow you to easily see a complete view of all your holdings in one convenient location. You can also grow your portfolio by investing in over 100 direct purchase plans and select safe and secure electronic delivery of your dividends, tax forms or stock transaction notices.

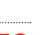